### **SKRIPSI**

### **APLIKASI UJIAN MASUK ONLINE PADA SMK DIPONEGORO DEPOK SLEMAN**

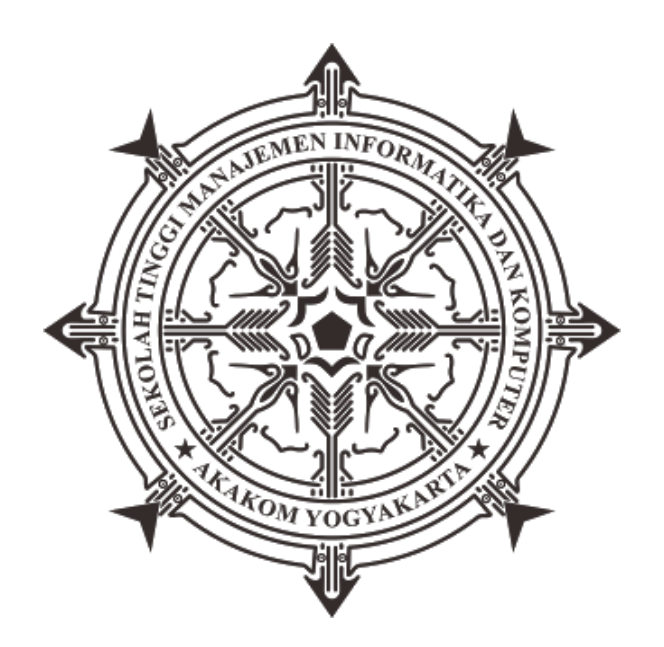

## **SITI FATONAH Nomor Mahasiswa :155410213**

# **PROGRAM STUDI TEKNIK INFORMATIKA SEKOLAH TINGGI MANAJEMEN INFORMATIKA DAN KOMPUTER AKAKOM YOGYAKARTA 2018**

#### **SKRIPSI**

### **APLIKASI UJIAN MASUK ONLINE PADA SMK DIPONEGORO DEPOK SLEMAN**

**Diajukan sebagai salah satu syarat untuk menyelesaikan studi jenjang strata satu (S1)**

**Program Studi Teknik Informatika Sekolah Tinggi Manajemen Informatika Dan Komputer Akakom**

**Yogyakarta**

**Disusun Oleh Siti Fatonah Nomor Mahasiswa : 155410213**

**PROGRAM STUDI TEKNIK INFORMATIKA SEKOLAH TINGGI MANAJEMEN INFORMATIKA DAN KOMPUTER AKAKOM YOGYAKARTA**

#### HALAMAN PERSETUJUAN

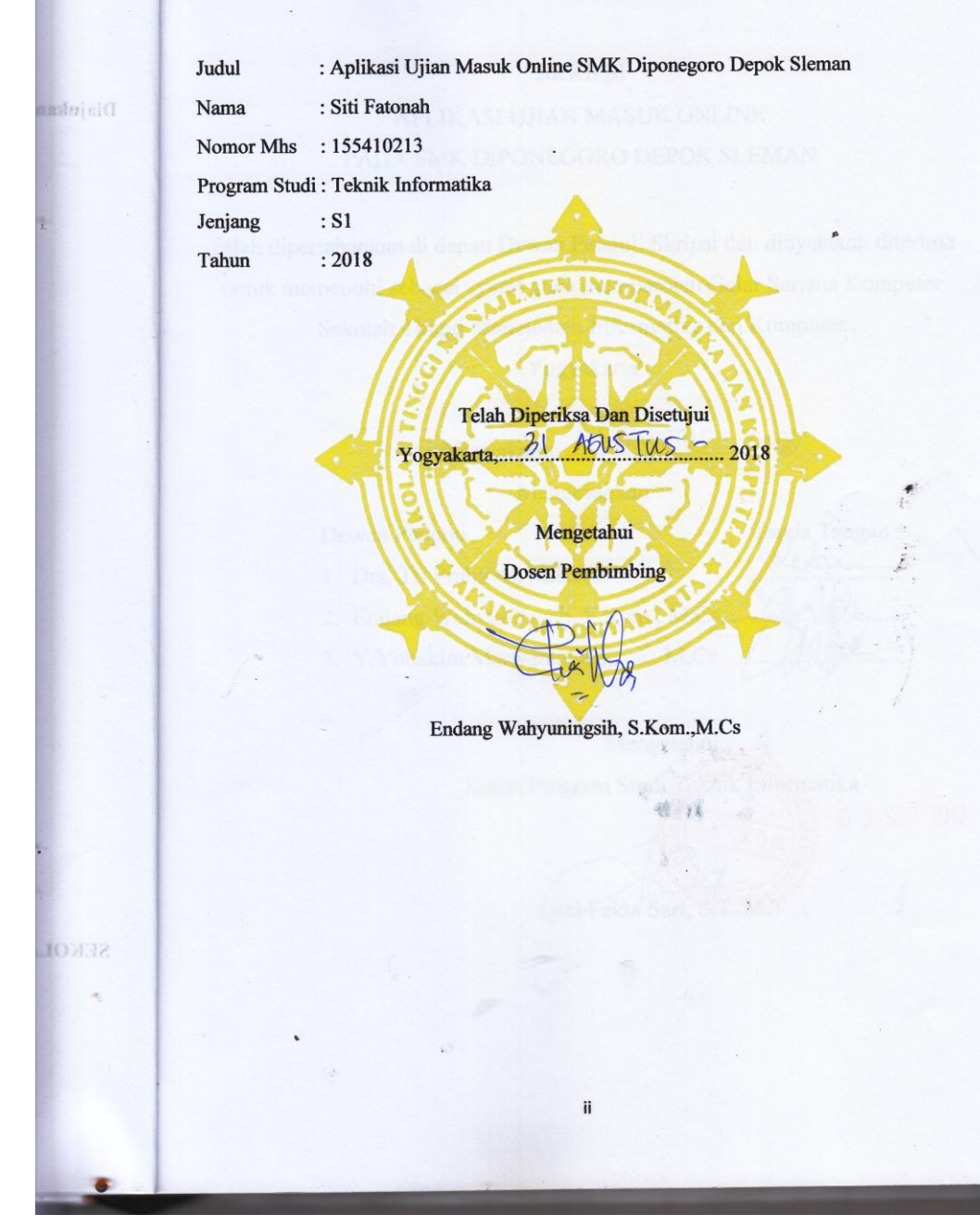

#### **HALAMAN PENGESAHAN**

**SKRIPSI** 

APLIKASI UJIAN MASUK ONLINE PADA SMK DIPONEGORO DEPOK SLEMAN

Telah dipertahankan di depan Dewan Penguji Skripsi dan dinyatakan diterima untuk memenuhi sebagai syarat guna memperoleh Gelar Sarjana Komputer Sekolah Tinggi Manajemen Informatika dan Komputer

Yogyakarta

Yogyakarta, 31 Aans TUS 2018 Mengesahkan

Dewan Penguji

- 1. Drs. Tri Prabawa, M.Kom
- 2. Endang Wahyuningsih, S.Kom., M.Cs

iii

3. Y.Yohakim Marwanta, S.Kom., M.Cs

Mengetahui Ketua Program Studi Zekhik Informatika 0 3 SEP 2018 Dini Fakta Sari, SAMA

Tanda Tangan

#### **PERSEMBAHAN**

- 1. Terima kasih kepada Allah SWT, atas nikmat dan karunia yang tak terhitung. Jadikanlah hamba Mu ini orang yang selalu mensyukuri Nikmat Mu.
- 2. Nabi Muhammad SAW, semoga keselamatan selalu tercurah kepadamu dan semoga umatmu ini dapat meneladani akhlak mu yang mulia.
- 3. Kedua orang tuaku tercinta yang selalu memberikan dorongan dan mendoakan kelancaran selesainya skripsi ini.
- 4. Suamiku Bharatu Tri Mardani yang telah banyak berkorban selama penulis menyelesaikan pendidikan, tetap mendorong dan memberikan semangat sampai penulis dapat menyelesaikan skripsi ini.
- 5. Anakku Hafiz Rasyad Pratama yang menjadi penyemangat .
- 6. Sahabat-sahabatku tercinta. Novitta, Lia, Dimas, Agung, Anita, Anjar, April, Arie, Aris, Budi, Eko, Komar, Lastri, Mega, Nisrina, Radityo, Romi, Zul dan semua yang tak bisa penulis sebutkan satu persatu. Terima kasih telah mewarnai hari-hariku selama menempuh studi. Sukses buat kita teman-teman.

#### **MOTTO**

*"...Sesungguhnya sesudah kesulitan itu ada kemudahan ; maka apabila kamu telah selesai ( dari suatu urusan ), kerjakan dengan sungguh-sungguh (urusan) yang lain..." ( Q.S.Asy Syarah ayat 6-7 )*

*"...Jadilah sabar dan shalat sebagai penolongmu sesungguhnya Alloh bersama orang-orang yang sabar..."(Q.S. Al-Baqarah ayat 153)*

*"Jika seseorang bepergian dengan tujuan mencari ilmu, maka Alloh akan menjadikan perjalanannya seperti perjalanan menuju surga" ( Nabi Muhammad SAW )*

*"Mempelajari sesuatu pengetahuan kemudian mengajarkan pada saudaranya yang lain merupakan shadaqah yang paling utama" ( HR. Ibnu Majah )*

*"Banyak perjalanan hidup yang harus dijalani lakukan dengan ikhlas dan niat yang baik, tentunya harus semangat, putus asa bukan jalan terbaik".*

#### **INTISARI**

# **APLIKASI UJIAN MASUK ONLINE PADA SMK DIPONEGORO SLEMAN**

Di SMK Diponegoro ujian masuk sekolah dilakukan secara manual, dimana calon peserta didik mengumpulkan berkas persyaratan, kemudian calon peserta didik akan diundang hadir setelah hari terakhir pendaftaran untuk datang ke SMK melaksanakan ujian masuk. Pengumuman hasil tes akan diumumkan selang tiga hari setelah ujian berlangsung karena panitia penerimaan peserta didik harus mengkoreksi satu – persatu lembar jawab dan memberikan nilai serta mendata nilai yang diperoleh dari calon peserta didik dan mengurutkan dari nilai yang tertinggi.

Sistem ujian seperti ini memiliki beberapa kelemahan, seperti membutuhkan biaya yang banyak untuk pengadaan kertas soal, jika siswa terlambat datang ujian maka waktu untuk mengerjakan soal akan berkurang, rentan terhadap kecurangan dimana calon peserta didik dapat saling mencontek jawaban, bocoran soal, membutuhkan waktu lama untuk pengoreksian jawaban dan pengolahan nilai ujian.

Tujuan dari penelitian ini adalah membangun aplikasi ujian dengan menerapkan metode sistem random untuk mengurangi kecurangan saat ujian, mempermudah dalam pengkoreksian jawaban, mempercepat untuk penilaian, tidak mengurangi waktu untuk mengerjakan ujian jika calon peserta terlambat datang ujian sehingga dapat meningkatkan efektifitas pada proses ujian di SMK Diponegoro Depok Sleman. Aplikasi ini dibangun dengan menggunakan bahasa pemrograman PHP dan database MySQL.

Hasil penelitian yang telah dilakukan yaitu suatu aplikasi ujian masuk yang dapat membantu proses penerimaan peserta didik baru pada SMK Diponegoro Depok Sleman.

Kata kunci : Aplikasi, Metode Sistem Random, MySQL, PHP, Ujian

### **KATA PENGANTAR**

Puji syukur kehadirat Alloh SWT atas kuasa dan limpahan kasih-Nya penulis dapat menyelesaikan Skripsi yang berjudul "Aplikasi Ujian Masuk Online Pada SMK Diponegoro Sleman ".

Penyusunan Skripsi ini tidak terlepas dari bantuan, bimbingan dan peran serta berbagai pihak. Oleh karena itu, pada kesempatan ini penulis menyampaikan terimakasih kepada :

- 1. Bapak Ir.Totok Suprawoto selaku Ketua STMIK AKAKOM Yogyakarta.
- 2. Ibu Dini Fakta Sari, S.T., M.T. selaku Ketua Jurusan di STMIK AKAKOM Yogyakarta.
- 3. Ibu Endang Wahyuningsih, S.Kom., M.Cs selaku dosen pembimbing yang berkenan membimbing dan mengarahkan penulis sehingga Skripsi ini dapat diselesaikan dengan baik.
- 4. Bapak Asngari S.Pd dan seluruh guru dan karyawan SMK Diponegoro Sleman yang berkenan memberikan izin magang dan bantuan dalam menyelesaikan Skripsi
- 5. Rekan-rekan Teknik Informatika STMIK AKAKOM Yogyakarta angkatan 2016 serta semu apihak yang tidak bisa disebutkan satu-persatu, baik secara langsung maupun telah membantu dalam penulisan Skripsi ini.

Penulis menyadari bahwa dalam penyusunan Skripsi ini masih terdapat berbagai kekurangan. Oleh karena itu saran dan masukan yang bersifat membangun sangat penulis harapkan. Selanjutnya, penulis berharap Skripsi ini dapat bermanfaat bagi semua pihak.

 $\ddot{\phantom{a}}$ 

特殊

 $\sim$ 

vii

 $\ddot{\phantom{a}}$ 

 $\ddot{\phantom{a}}$ 

 $\ddot{\phantom{a}}$ 

Yogyakarta, Juli 2018

Imps

Penulis

### **DAFTAR ISI**

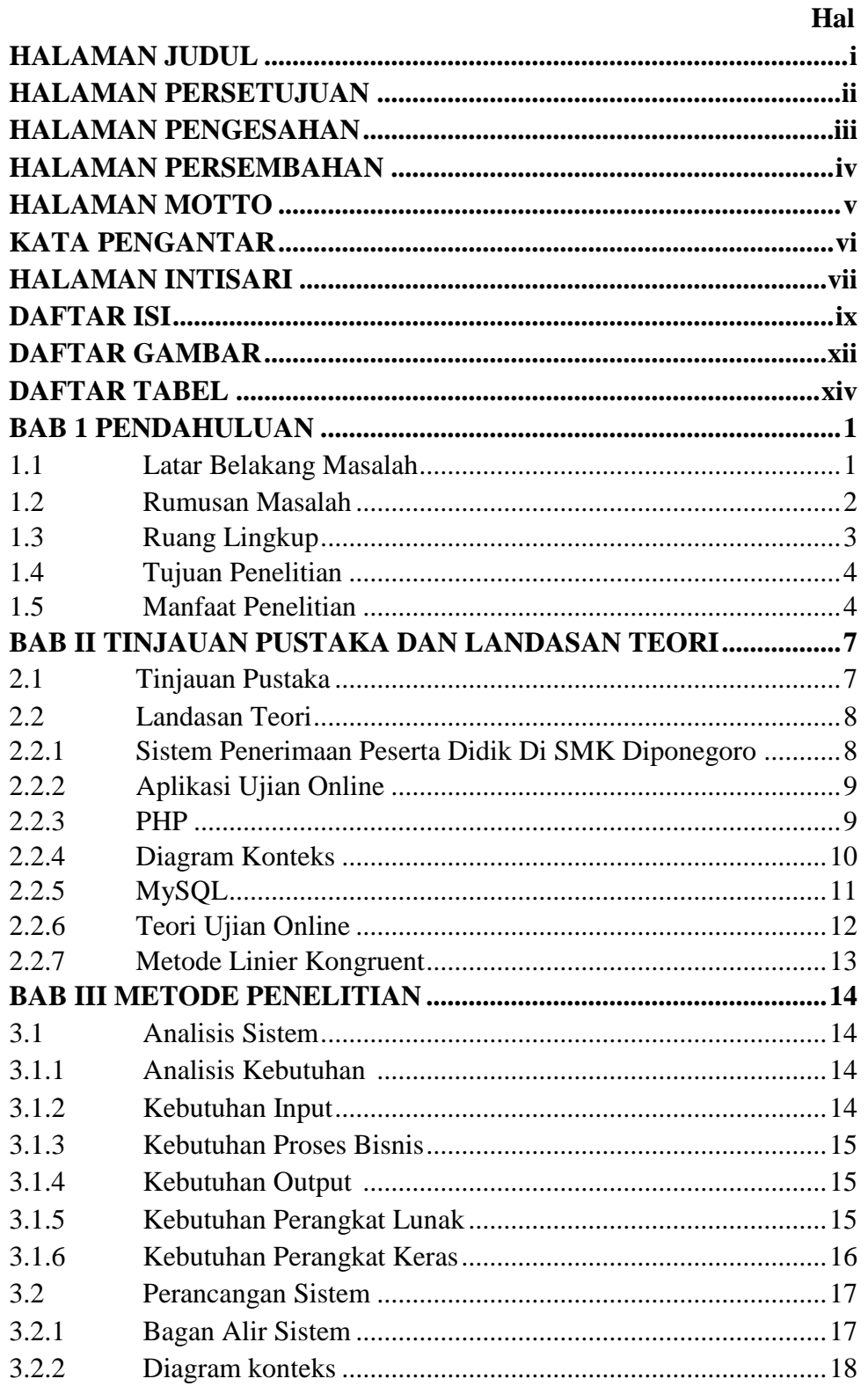

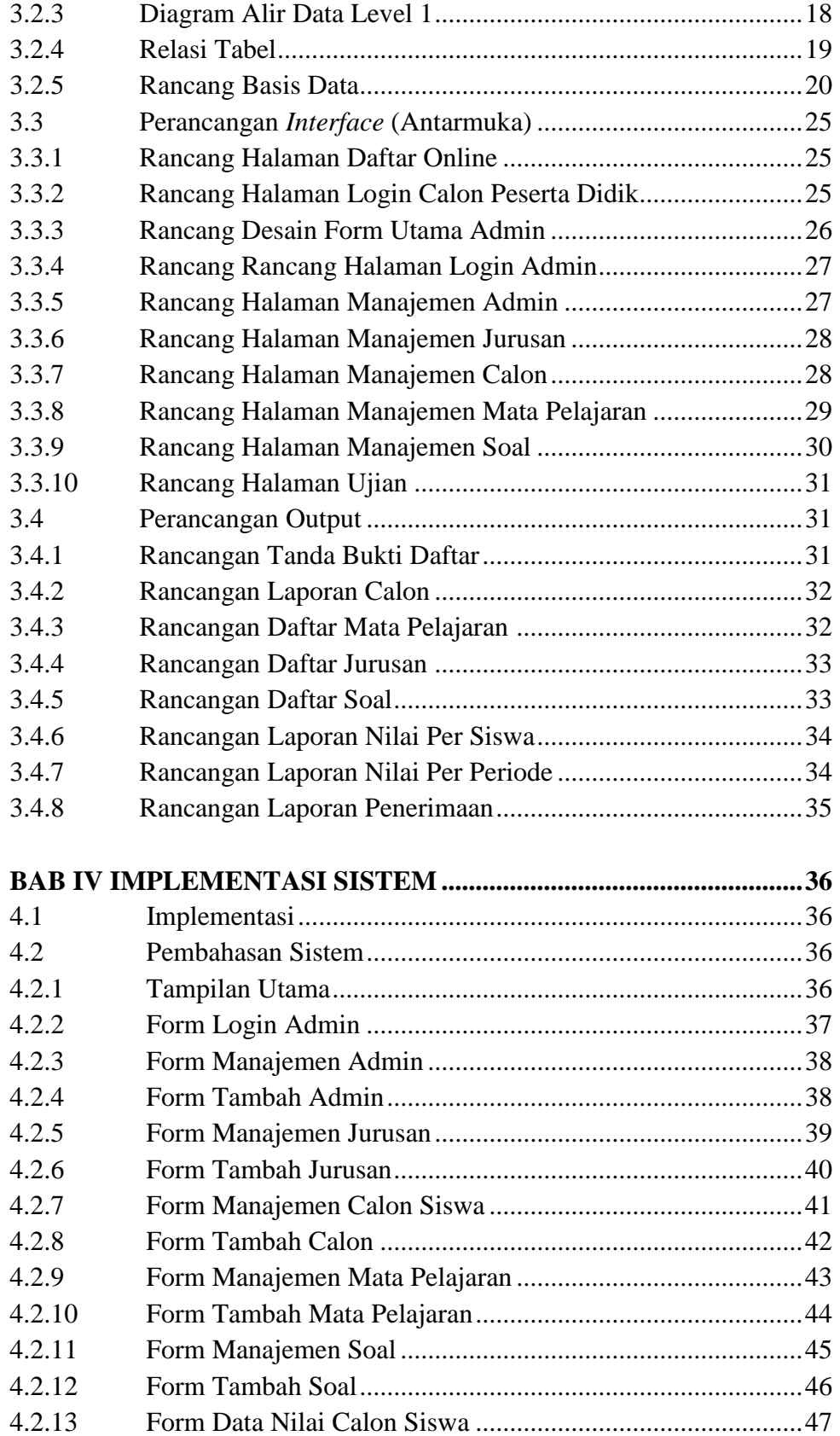

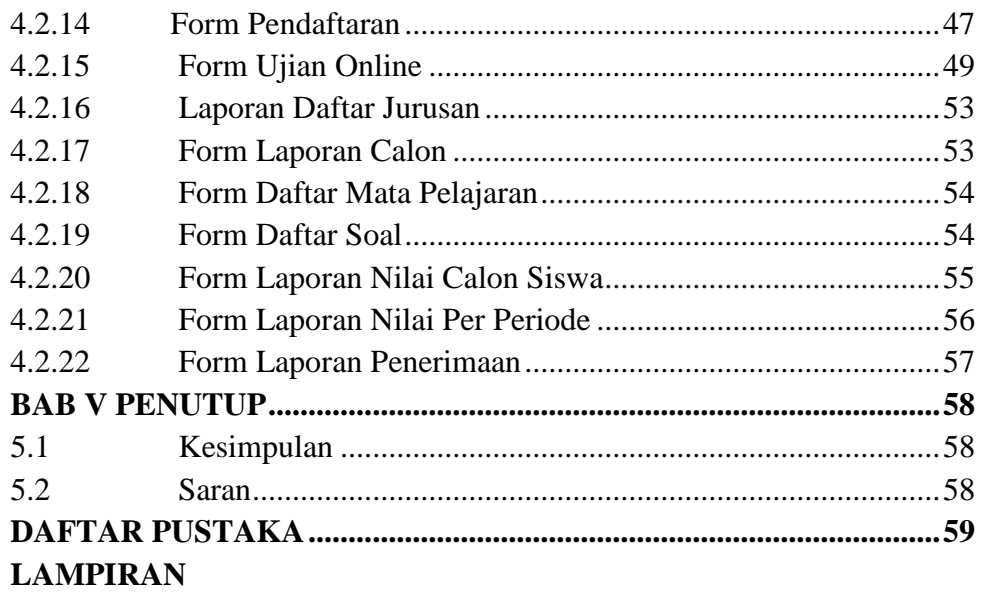

## **Daftar Gambar**

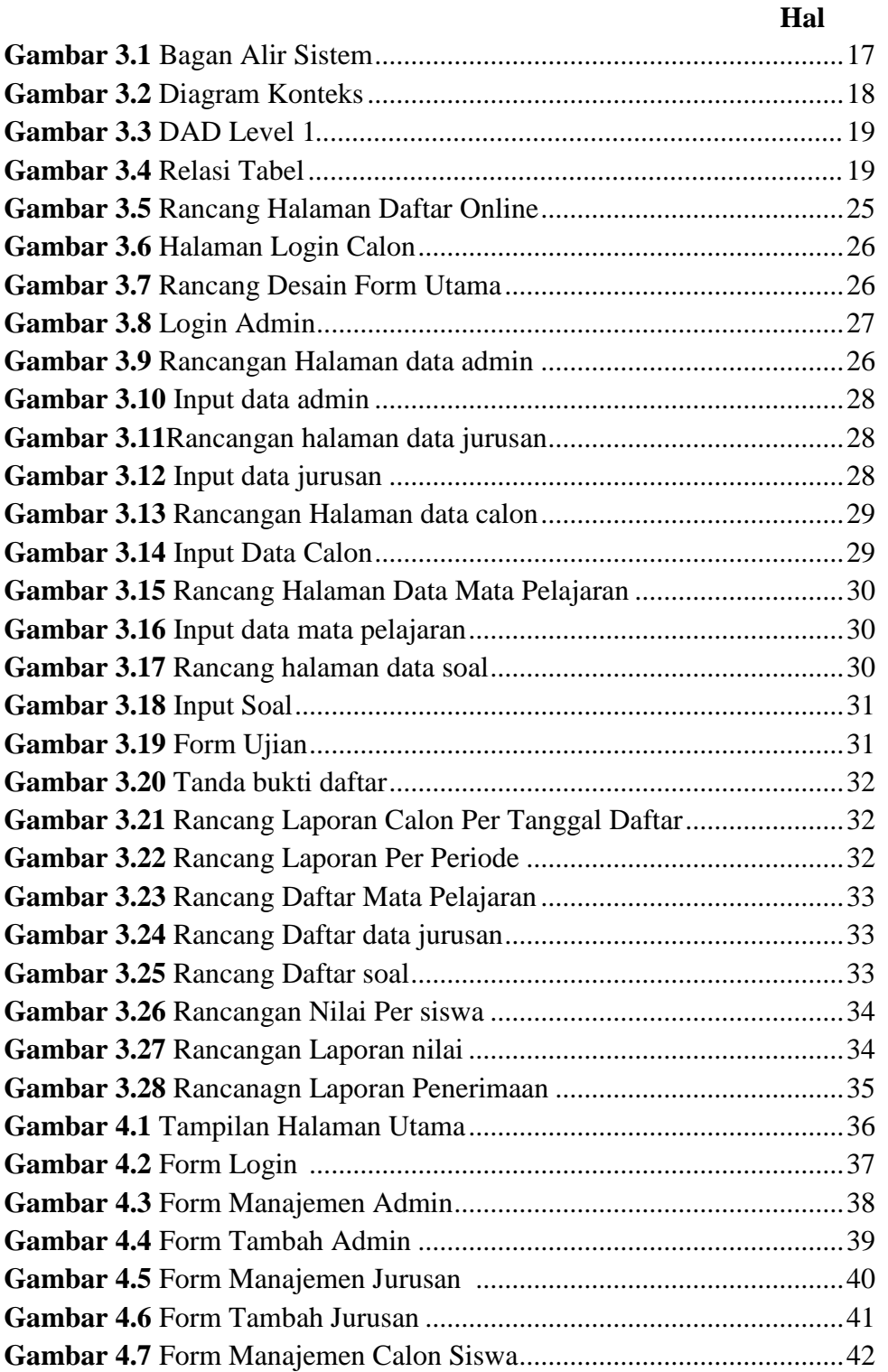

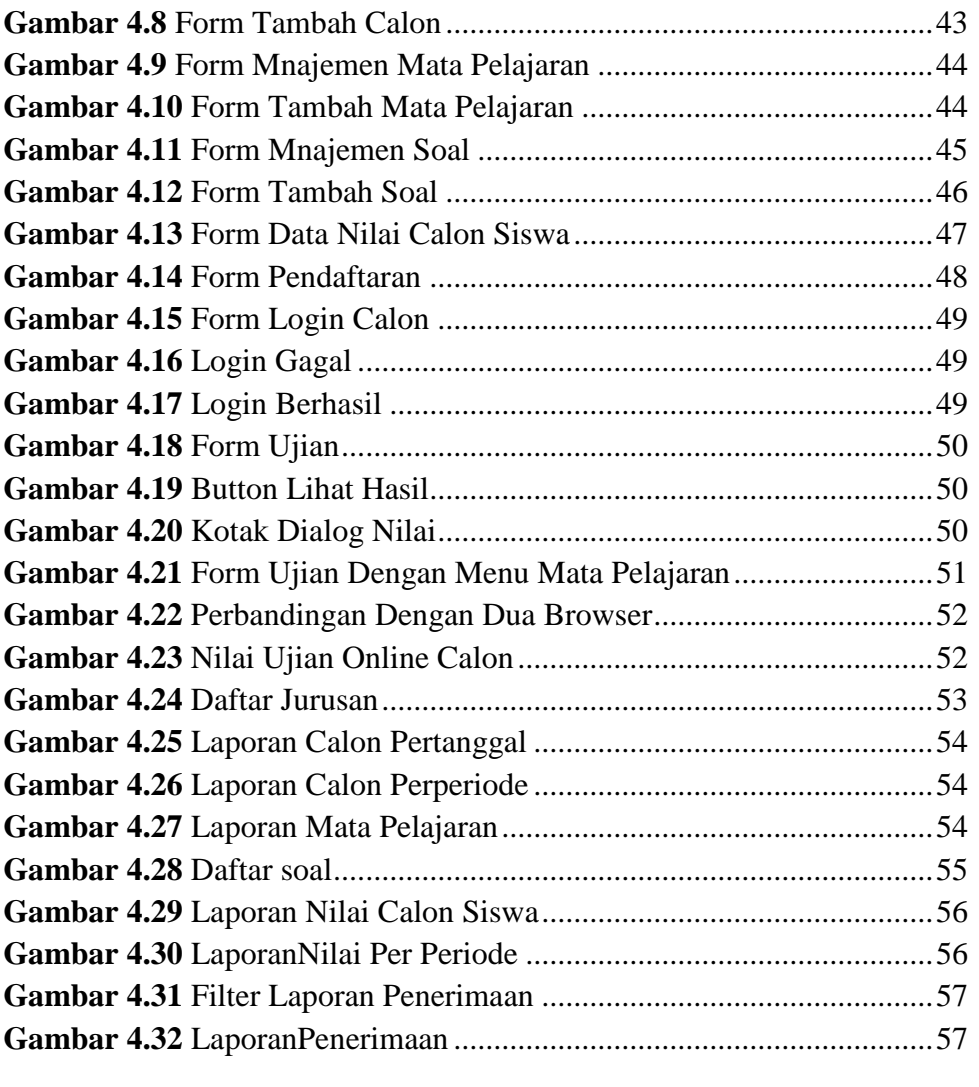

## **DAFTAR TABEL**

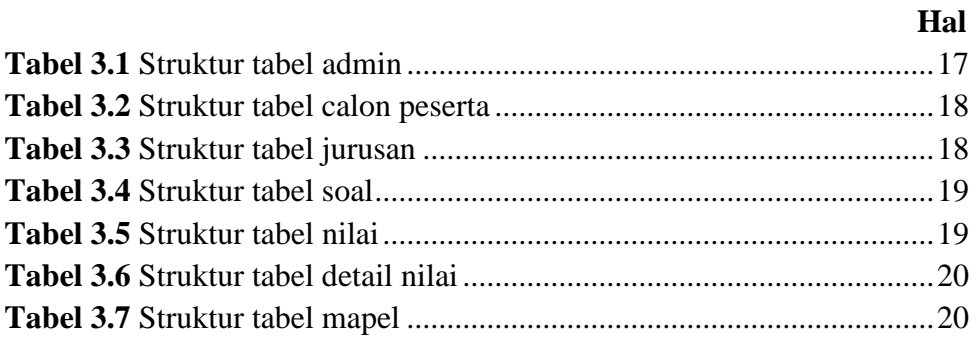